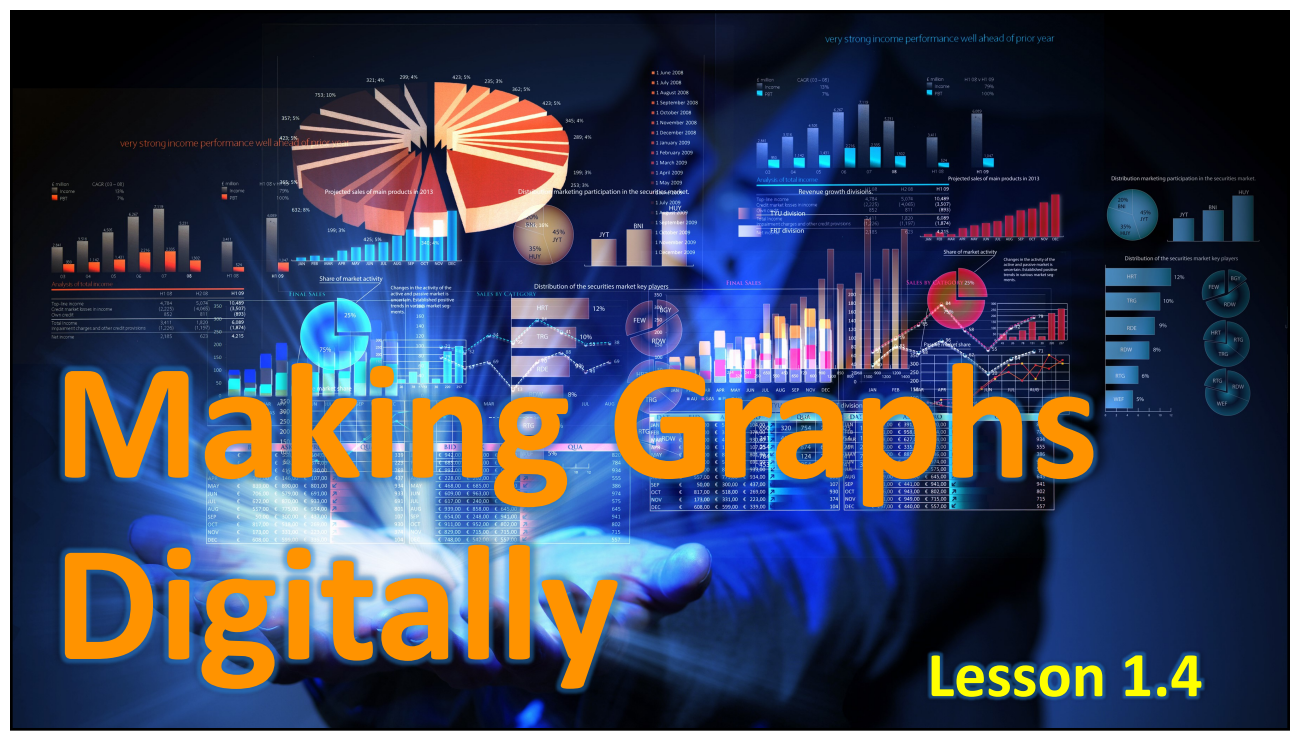

60

X

## How to use Excel

Microsoft Excel (and other spreadsheet programs) can very easily construct graphs of data. Learning how to get the computer to make a nice graph with all the right details can take some practice, but once you know how, it is much faster than graphing by hand.

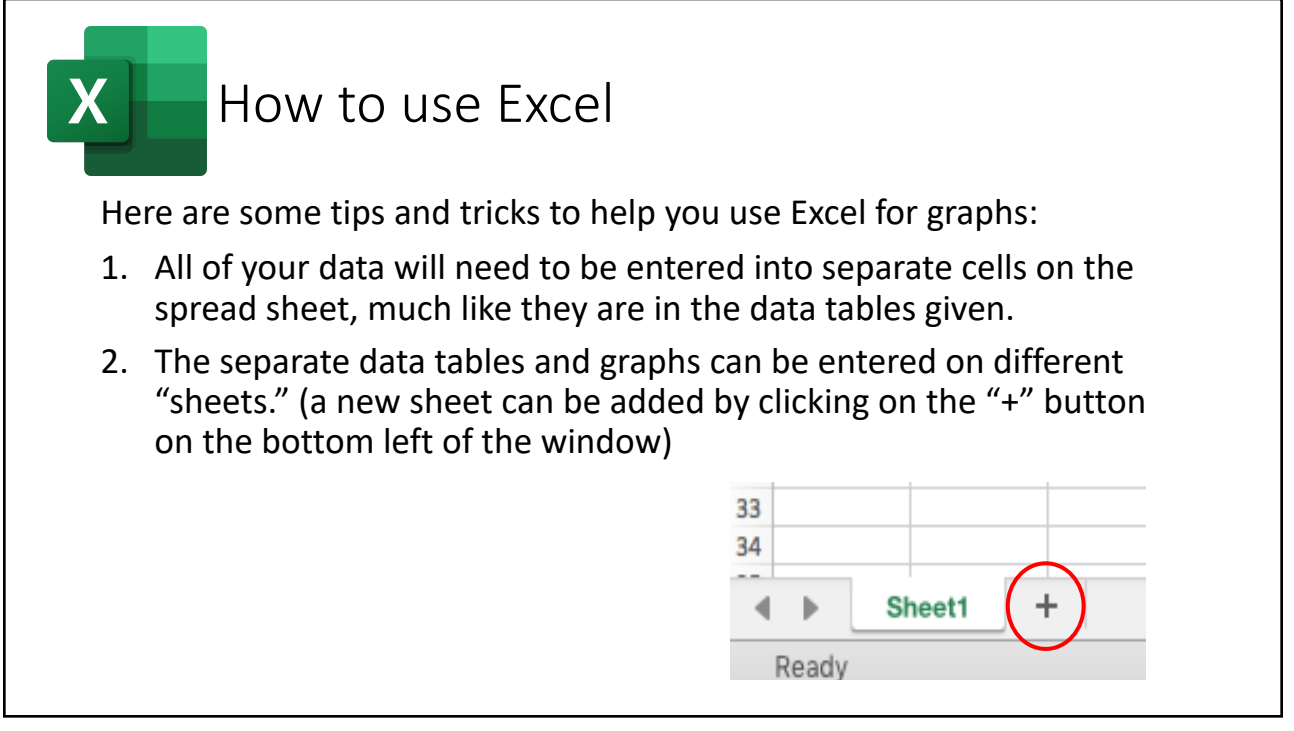

62

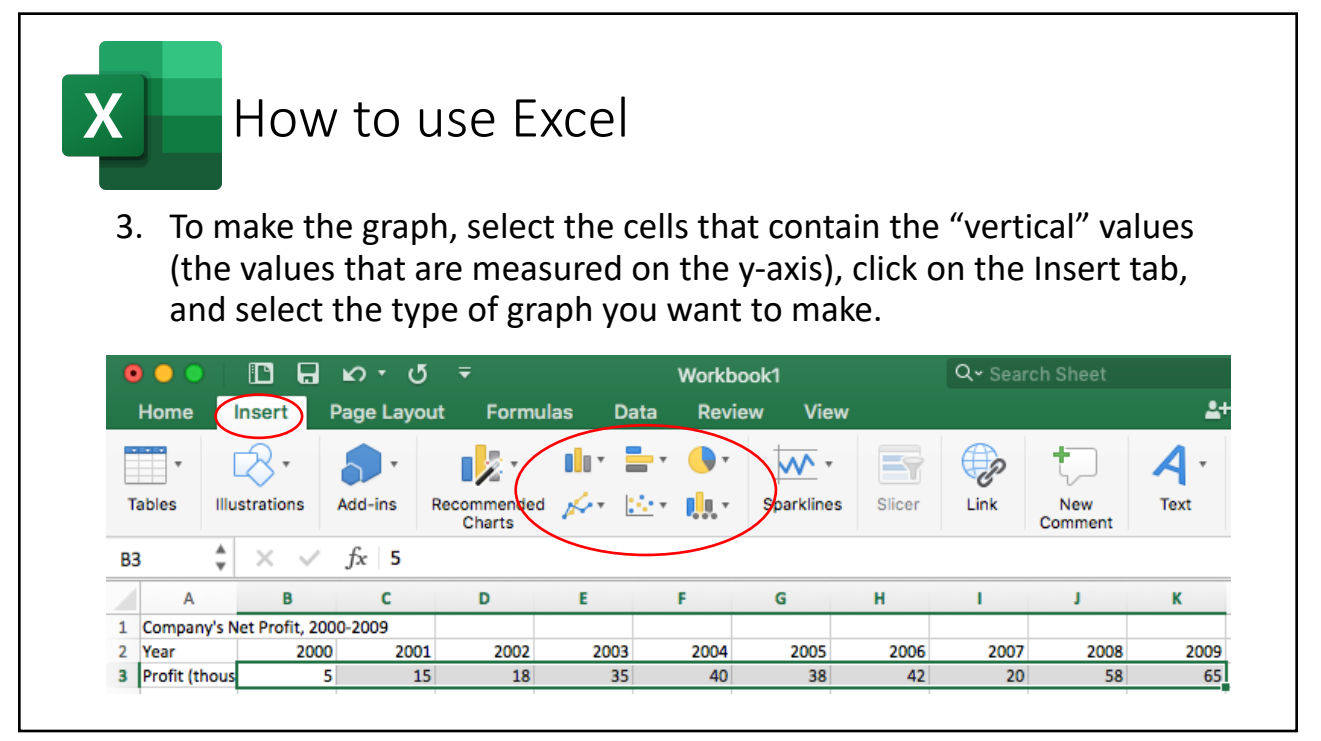

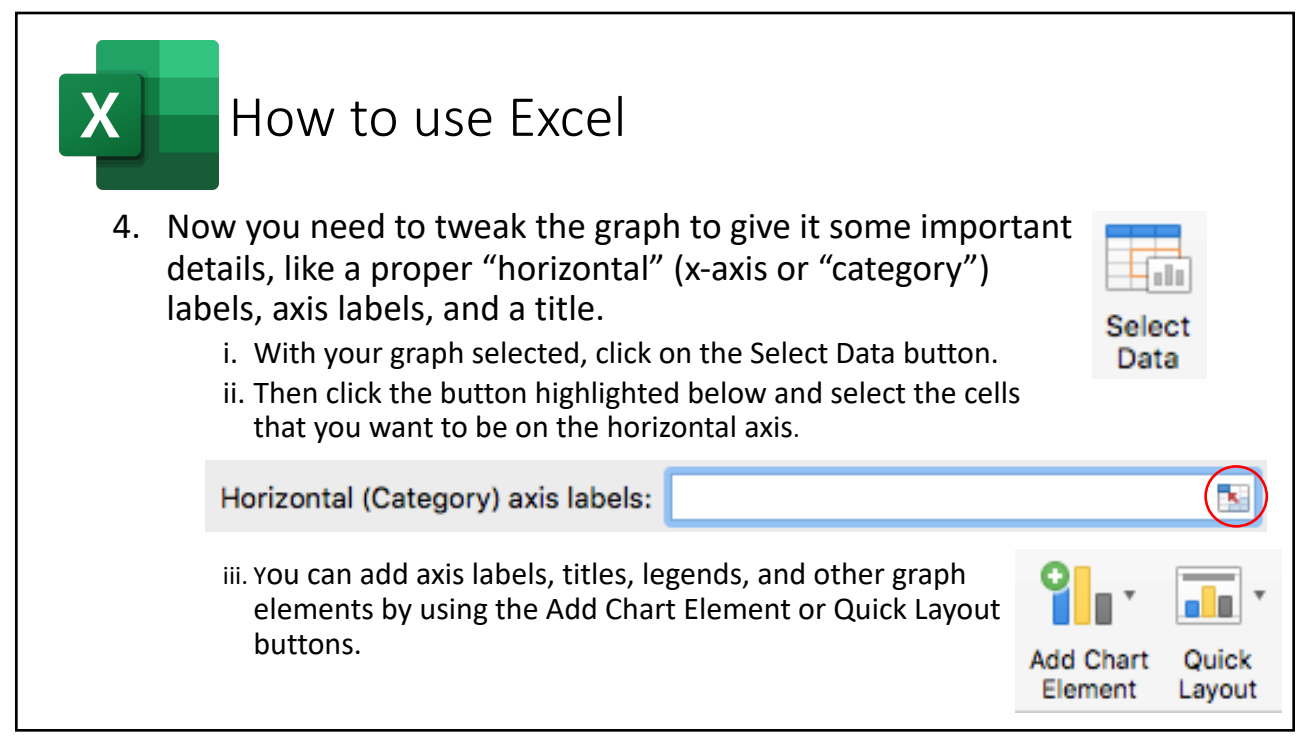

64

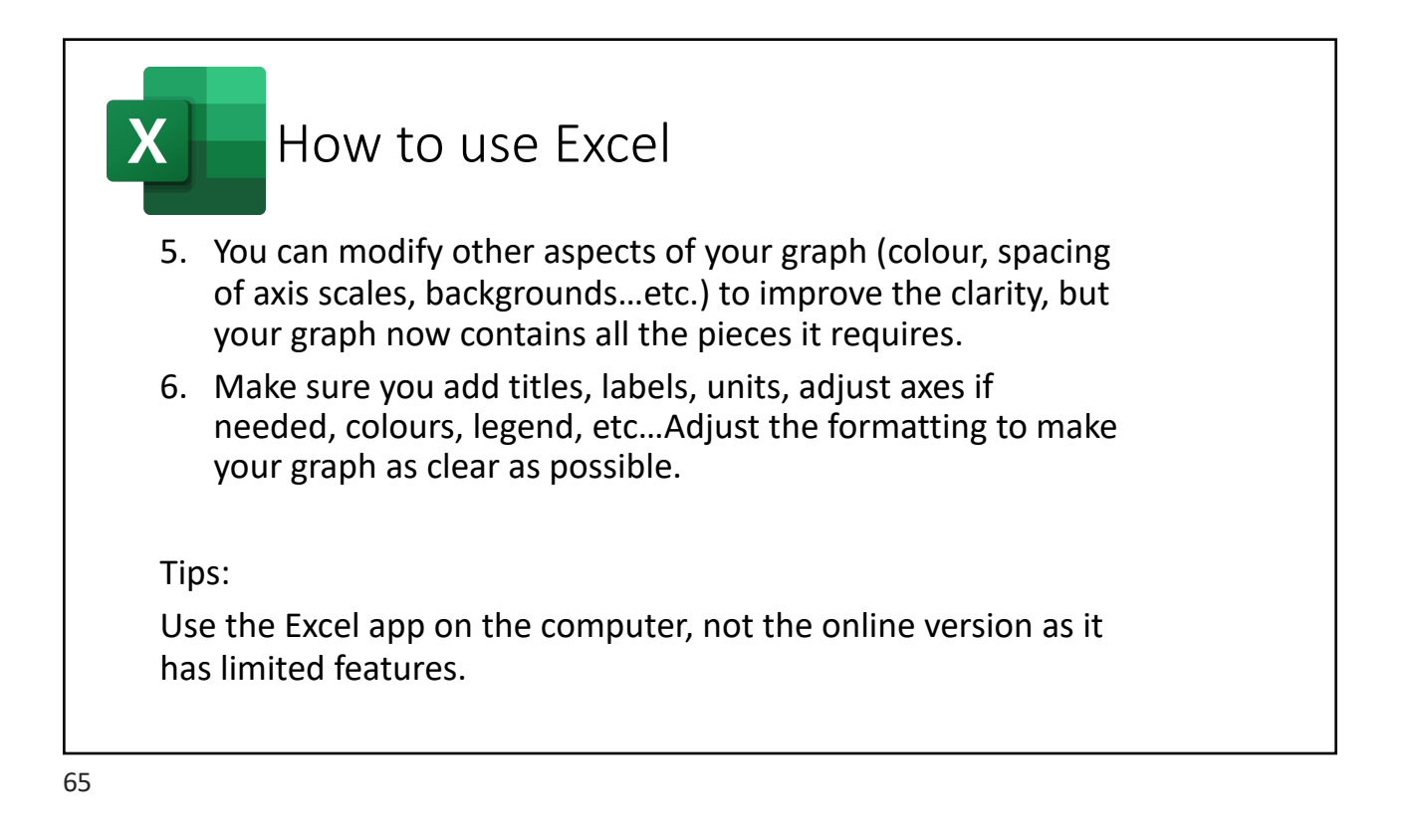